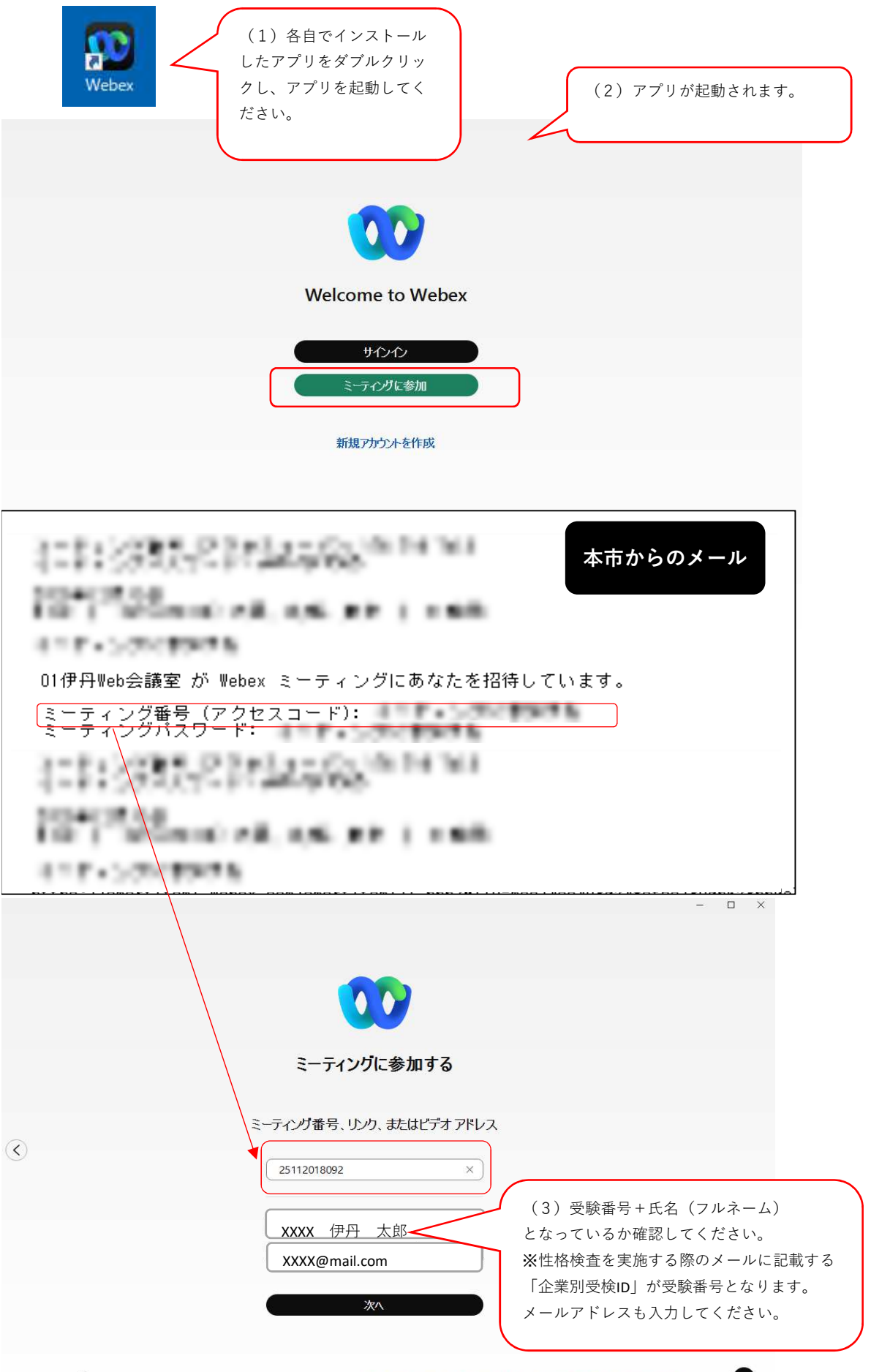

Webex by cisco Webexを使用すると、以下に同意したことになります。サービス利用規約、プライバシーに関する声明、お知らせと免査事項。Webexの詳細

●

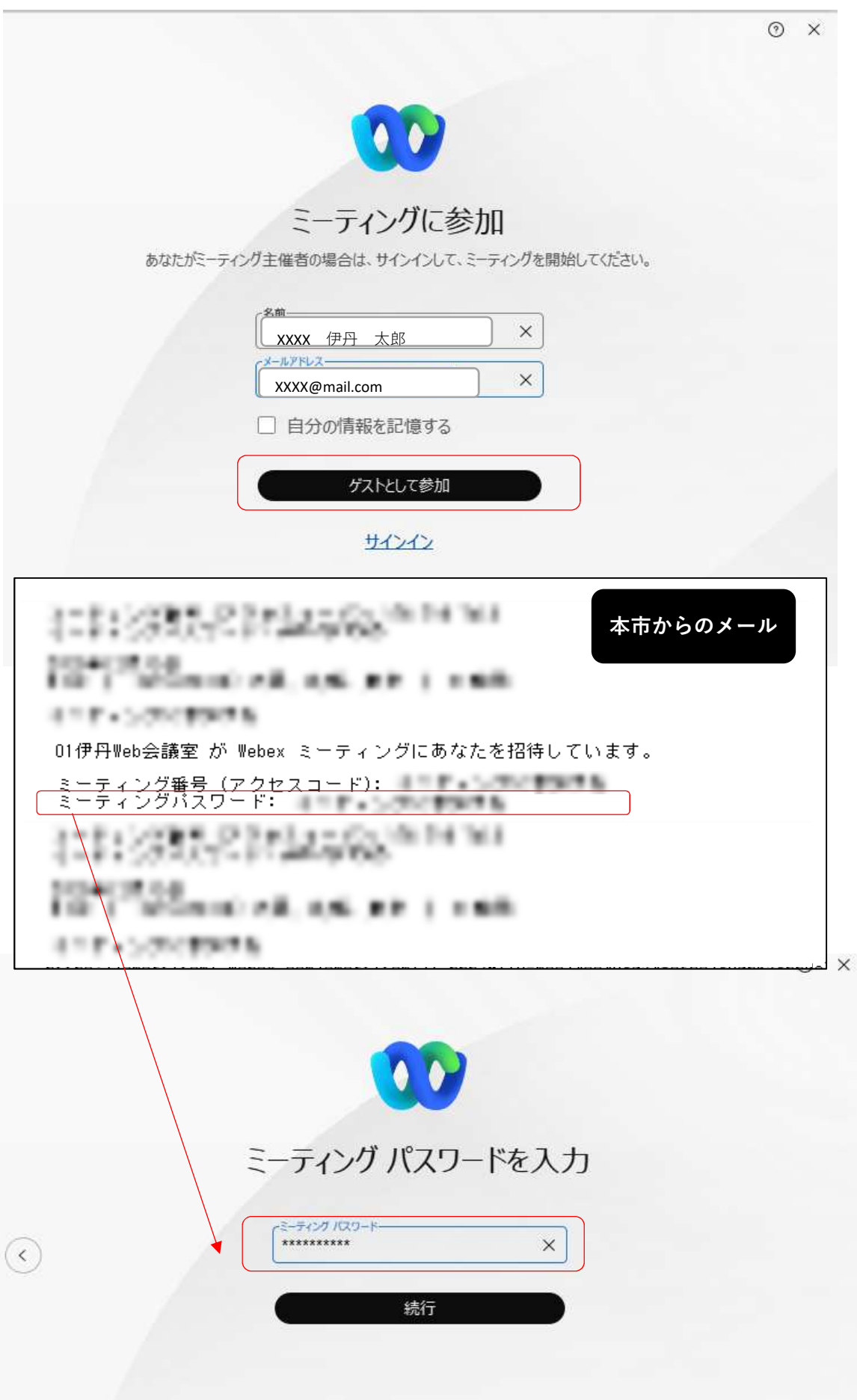

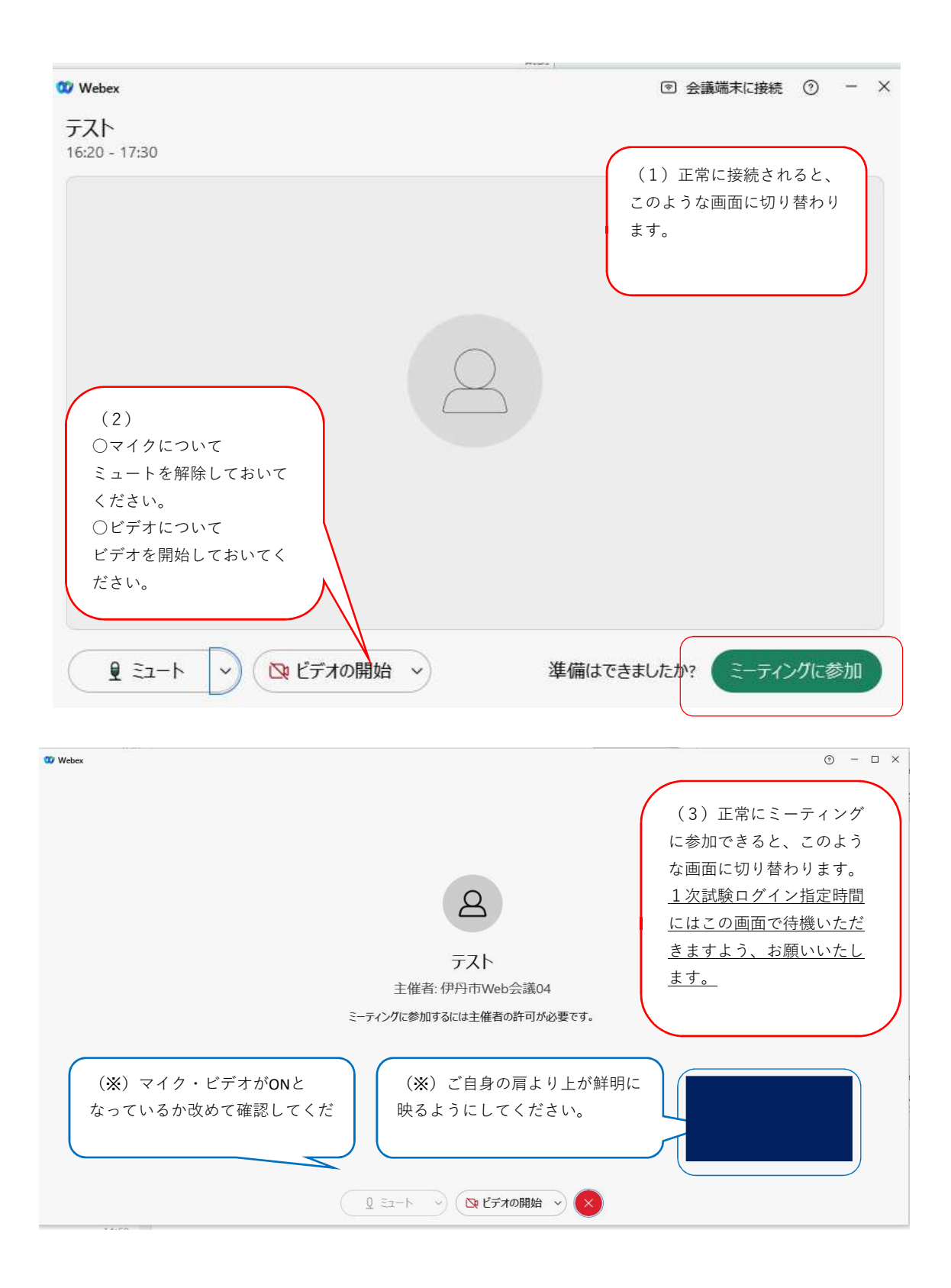

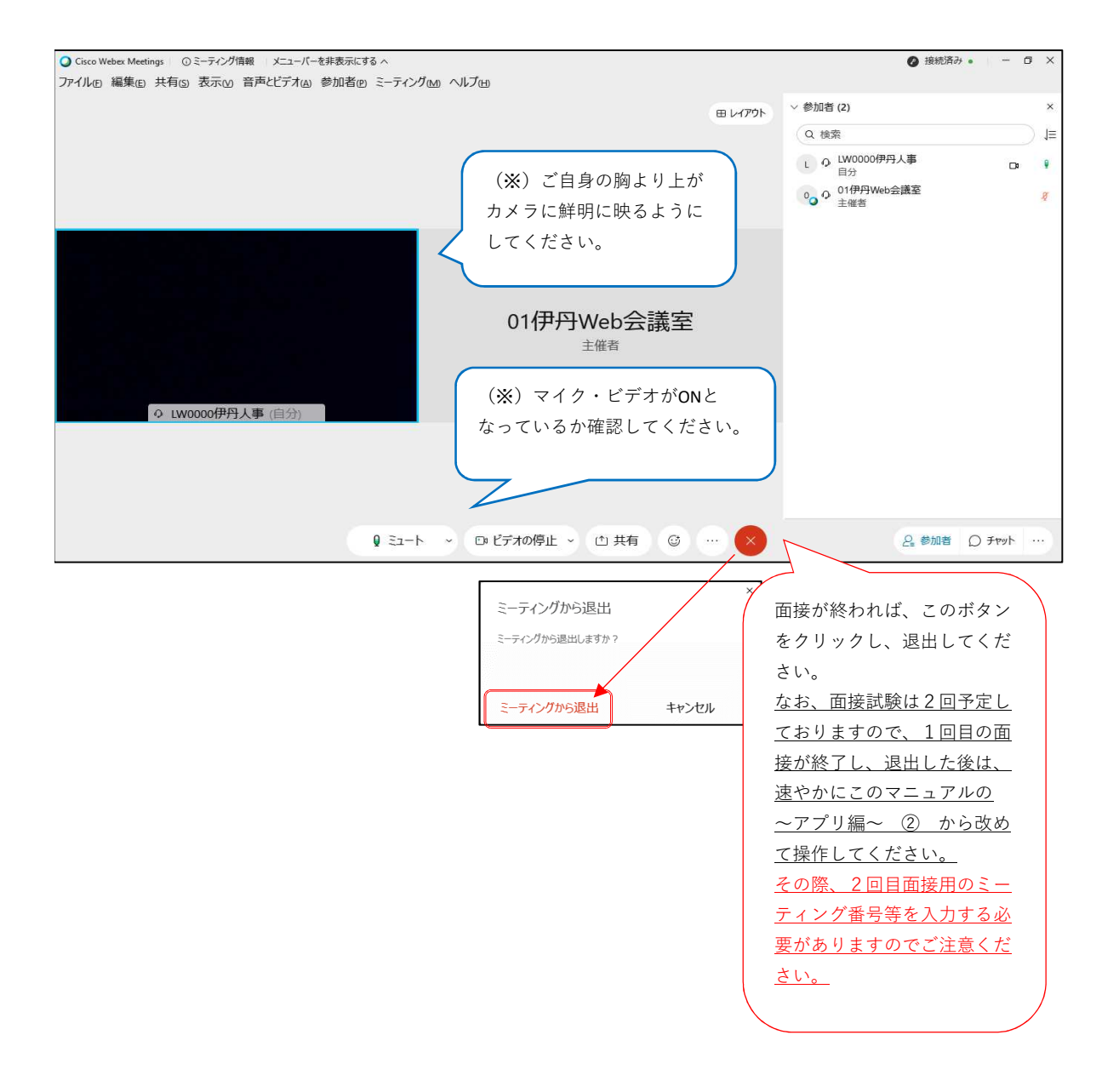